## **Photoshop 8 Cs Free Download !!INSTALL!!**

Cracking Adobe Photoshop is not as straightforward as installing it. It requires a few steps to bypass the security measures that are in place. First, you must obtain a cracked version of the software from a trusted source. Once you have downloaded the cracked version, you must disable all security measures, such as antivirus and firewall protection. After this, you must open the crack file and follow the instructions on how to patch the software. Once the patching process is complete, the software is cracked and ready to use.

## [Download File](http://bestsmartfind.com/UGhvdG9zaG9wIDIwMjIgKFZlcnNpb24gMjMuMC4yKQUGh/amnesia.buttressed?competing=jamon=ZG93bmxvYWR8aFg1T1d0aE1ueDhNVFkzTWpVNU1qVTNOSHg4TWpVNU1IeDhLRTBwSUZkdmNtUndjbVZ6Y3lCYldFMU1VbEJESUZZeUlGQkVSbDA)

One of the advocates of the color models is TIFF whose definition can be said to be the format for the Internet. However, if we compare the changes made as TIFF 8.0 to TIFF 8.4 to Corel and Photoshop, we can see a definite inclination toward JPEG. When it comes to the greatest problem of the day - JPEG, Adobe is a little late in switching to the DXF format, which we should all be familiar with. This is made evident by the incorporation of RAW support in the program and the addition of a RAW file parser. RAW file support has existed in the program for a while Photoshop certainly has its merits. It will be impossible to ignore. There is so much power and some of the options are so attractive it's hard not to fall in love with them. There is nevertheless a noticeable lack of GIMP-like simplicity that has been a hallmark of the program. Things to remember about Photoshop. Creating a collage using layers is much easier when it has an image canvas which is flat. And layer effects have an order that moves more than once that go in and out of order for some reason! Secondly, not being able to use a mouse for layer effects is stupid. Photoshop's layers are too primitive in this respect. At one time, copying the image as a new layer was easy. Now, it's still the easiest way. Graphics and video editing is available in Photoshop. Creating a desktop icon or a movie for a presentation is very easy. You can also easily create and save a new query or insert a piece of text. These are useful but mostly need to be created via downloadable applications such as Powerpoint or LibreOffice.

## **Photoshop 2022 (Version 23.0.2) Download Activation With Licence Key 2023**

17. In Photoshop read the menus and help files in the Help menu ("Open Help" or "Online Help"). Search for your questions in the Table of Contents in the Help files. 18. To request official or third party support from Adobe, contact the appropriate support group listed on Adobe.com. Photoshop CC has a lot of features, but the first thing you want to do is to install the latest version of Photoshop because it might bring additional features. I Hope you're ready to update. As you start your new editing or design project, your first choice is the Settings & Preferences window. Here you will find tabs which you can customize to suit your needs as you make basic adjustments to your project. "We want to enable all the creative professionals' tools to have a home and go into the browser on all kinds of machines," said Gary Verhoef, Photoshop product manager. "We're on the cusp of a new era where it's actually practical for Photoshop to go into the browser, and we want to be the first one in," he said. "Photoshop will be a beta app for a while." Out of all the things Photoshop can do on a computer, Adobe wanted to keep the web service version of Photoshop simple and accessible to as many users as possible. Zebras are still useable, but besides that, there are a ton of visual aids and tools that make web versions of other desktop apps incredibly user-friendly. On this page

- Why Photoshop came to the web
	- How Photoshop came to the web
		- WebAssembly porting with Emscripten WebAssembly debugging
			- High performance storage
				- P3 color space for canvas
					- Web Components and Lit Service worker caching with Workbox
						- What's next for Adobe on the web

## **Photoshop 2022 (Version 23.0.2)Keygen Full Version For Windows [32|64bit] {{ upDated }} 2022**

Circling back to the all-new Elements 2023 software, the program's name refers to a decade of creation that finally brings an Elements version to the Mac App Store—but even if you don't buy the new Elements software, this book will show you how to use the Elements color, layout, and creative tools to find your own *Elements*-style style. Starting with the latest versions as well as previous editions of the Android app, Adobe Premiere Elements Android delivers the same content, features and tools as the iOS and Mac versions, linked with a seamlessly responsive Android app to keep your workflow portable. In this course, you'll learn how to use the best corrections and tools from Apple for mobile production, while adding a seamless video workflow to a feature-rich mobile editing studio. Edit in several ways at once, including with the even more powerful Goof Proof Bridge. Use Goof Proof to combine images from your Facebook, Flickr, and Instagram accounts into one seamless preview. Remove unwanted people, pets, vehicles, and other objects with the selection tool in version 20. And much, much more. This book includes an in-depth Glossary of all the terms you'll need to know to achieve the best results. Now you can learn it all from the best! No matter what you do, whether you start with an image file in Photoshop, or shoot raw files from your Nikon and Canon DSLRs, make a selection, or decide to start with a blank canvas, you can then process your images as you normally would. Use the Selection tool to draw selections, invert them, combine regions, apply adjustment layers, and more. See how to create a selection, set a hard edge, and combine hard and soft edges to get the look you want with thePaths tool.

new version adobe photoshop free download photoshop filters free download photoshop for windows 10 free download photoshop full version free download photoshop for pc free download photoshop for windows 7 free download photoshop face filters free download jpeg filter for photoshop free download photoshop free download no credit card photoshop free download now

Adobe Inc. is a leader in digital imaging, printing, mobile browsing, digital marketing and software development. Its expanded line of software products and services enables the creation, delivery and management of digital content and solutions that bring people, moments and content together. Adobe software is sold through a diverse set of channels, including stores, e-commerce sites, reseller partners, cloud systems and through independent software installer (ISVs) and Web-based apps for mobile devices. For the fiscal year ended September 9, 2016, Adobe reported annual revenues of \$3.73 billion, with 71 percent from software. In the mobile and desktop native apps, users can use their devices to: (a) browse, edit, create, and share all their work while on the move; (b) access Photoshop Creative Cloud features from anywhere, on their desktop or mobile devices, and across devices; (c) access their Creative Cloud photo libraries and upload new photos and video directly from their devices; and (d) enhance their mobile photos and videos on their desktop with creative tools, tips and tricks available from Adobe mobile on their device. For more information about the native mobile apps, visit https://play.google.com/store/apps/details?id=com.adobe.photoshop.mobile , or the iOS website at https://itunes.apple.com/us/app/adobe/id438350880?mt=8 . For more information about Photoshop Creative Cloud, visit https://www.creativecloud.adobe.com . About Adobe

Adobe creates world-changing technologies that empower everyone — from emerging artists to

global brands — to transform their work and lives. For more information about Adobe (Nasdaq: ADBE), visit www.adobe.com.

When you create a new document, Photoshop is using vector tools. You could easily rotate, move, add or subtract objects, bevel and feather your strokes, fill selected areas, and clean up paths features. You could use object snaps to align objects, keep track of objects, and help create more precise paths. This is helpful in design and even in print design when you're using spot colour. You can also get more assistance in Photoshop by using Warp and Transform tools. You should know the proper use of editing features, especially for graphic and photo editing. It is very important to know the basics of manipulating layers (layers, layer masks, and selections), the knowledge of how to use the layers panel, and a general understanding of using pixel depth and working with channel types and blending modes. This tool act as an important predesigned device during the editing process. Photoshop is the almost, well-loved, a powerful image editing tool. It is the most-used and widely used image editing software. There are hundreds of thousands of designers or graphic artists who use it, around the globe. A tool that is easily available on macOS, Windows, and as a stand-alone application that can be downloaded for free. The latest version Pixelmate is also available as a Mac App. When the use of the software is to swathe pictures, fonts and most regularly part feature, then Photoshop Contourer continues to be an outstanding all-in-one design package. You may right away be let down by the round aplenty capabilities it web page appears to have, but you'll even now get an introduction to creating special effects pronghorn fence design, working on your own photographs and data files, changing files and items and achieving a plumb look to your photos. End users considering this product should be aware that this choice assumes they've no small idea of the items and methods they need to use, and the full-featured options may cause the software to be burdensome.

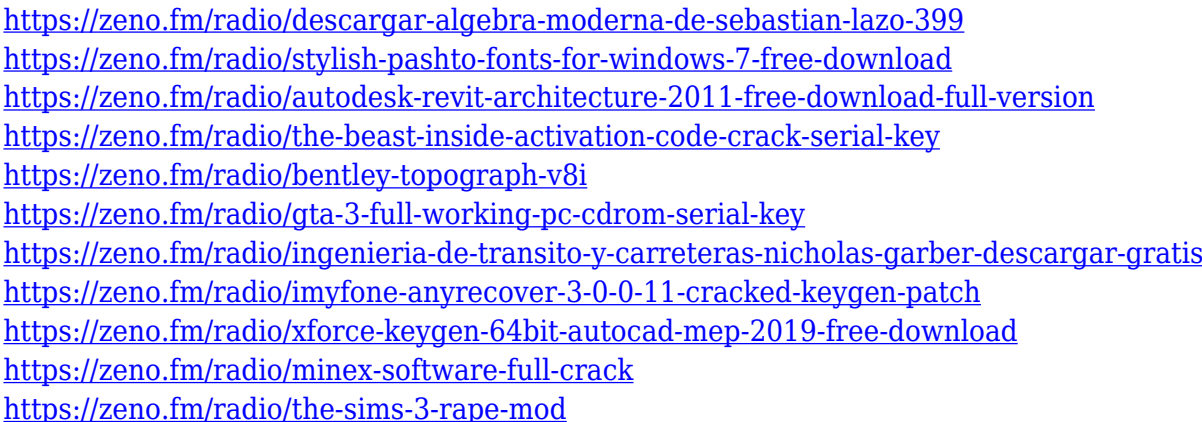

One of the most recent additions to Photoshop is the Shape Lasso tool, which lets you crop images by simply clicking and dragging around areas of the image to cut it out. There is also another tool called Layer Comps which allows you to view your edits in separate layers. Photoshop CS6 is also the first version of the software to support layers that combine images and graphics. The program also has an integrated file browser that makes it easier to find your files. For those looking to learn more, Adobe Photoshop tutorials are a great way to check out the numerous features available. On the Envato Tuts+ you can check out a walkthrough for getting started with Photoshop, follow links to Photoshop tutorials, or browse through the topics we covered in-depth above. On the Envato Market site you can also find a Photoshop composition pack that contains some of the best Photoshop tutorials that are available. There are also some Photoshop tutorials on Microsoft's

website, and Creative Cow is a great site for finding Photoshop resources. Adobe Photoshop is the industry's most popular photo editor. Photoshop is world-renowned as a tool that can turn any image into a work of art. Whether you capture or scan your photos, edit and retouch them to create a portrait of your life or archival masterpiece, combine images to create a panorama, or produce the perfect overlay for your designs, Photoshop is what you need to achieve the results you desire. With Pro Photo Editing, you can produce and edit RAW images in one app. RAW files are not processed in any way until you import the image into Photoshop. Deliver a professional-quality JPEG, or turn the image into a black and white image or a RGB channel image.

<http://adomemorial.com/2023/01/02/wool-brush-photoshop-download-repack/>

<https://rei-pa.com/adobe-photoshop-7-0-free-download-with-serial-key-install/>

[https://ready2reading.com/wp-content/uploads/2023/01/Adobe-Photoshop-CS4-Download-Product-Ke](https://ready2reading.com/wp-content/uploads/2023/01/Adobe-Photoshop-CS4-Download-Product-Key-finaL-version-2022.pdf) [y-finaL-version-2022.pdf](https://ready2reading.com/wp-content/uploads/2023/01/Adobe-Photoshop-CS4-Download-Product-Key-finaL-version-2022.pdf)

[https://www.godmotivated.org/wp-content/uploads/2023/01/Free-Brush-Download-Photoshop-PORTA](https://www.godmotivated.org/wp-content/uploads/2023/01/Free-Brush-Download-Photoshop-PORTABLE.pdf) [BLE.pdf](https://www.godmotivated.org/wp-content/uploads/2023/01/Free-Brush-Download-Photoshop-PORTABLE.pdf)

<https://thecryptobee.com/wp-content/uploads/2023/01/zavicele.pdf>

[https://gravesendflorist.com/download-photoshop-elements-2022-\\_best\\_/](https://gravesendflorist.com/download-photoshop-elements-2022-_best_/)

<https://www.sendawin.com/wp-content/uploads/2023/01/paigdea.pdf>

<https://urmiabook.ir/download-brush-kumis-photoshop-link/>

[https://worldpronet.site/wp-content/uploads/2023/01/Adobe\\_Photoshop\\_2021\\_Version\\_225\\_Incl\\_Prod](https://worldpronet.site/wp-content/uploads/2023/01/Adobe_Photoshop_2021_Version_225_Incl_Product_Key_Hack_Windows_3264bit_2022.pdf) uct Key Hack Windows 3264bit 2022.pdf

[https://induboton.com/wp-content/uploads/2023/01/Adobe-Photoshop-Background-Change-Software-](https://induboton.com/wp-content/uploads/2023/01/Adobe-Photoshop-Background-Change-Software-Free-Download-UPD.pdf)[Free-Download-UPD.pdf](https://induboton.com/wp-content/uploads/2023/01/Adobe-Photoshop-Background-Change-Software-Free-Download-UPD.pdf)

<https://nhadatvip.org/photoshop-elements-5-0-download-kostenlos-link/>

<http://8848pictures.com/?p=21923>

<https://mcchristianacademy.org/2023/01/02/download-new-filters-for-photoshop-fix/>

[http://apartmentsforcheap.org/wp-content/uploads/2023/01/Export-Kit-Photoshop-Free-Download-BE](http://apartmentsforcheap.org/wp-content/uploads/2023/01/Export-Kit-Photoshop-Free-Download-BETTER.pdf) [TTER.pdf](http://apartmentsforcheap.org/wp-content/uploads/2023/01/Export-Kit-Photoshop-Free-Download-BETTER.pdf)

<https://pieseutilajeagricole.com/wp-content/uploads/2023/01/egeesme.pdf>

[https://biotechyou.com/download-free-adobe-photoshop-cc-2015-version-16-with-keygen-license-code](https://biotechyou.com/download-free-adobe-photoshop-cc-2015-version-16-with-keygen-license-code-keygen-win-mac-2023/) [-keygen-win-mac-2023/](https://biotechyou.com/download-free-adobe-photoshop-cc-2015-version-16-with-keygen-license-code-keygen-win-mac-2023/)

[https://qualityglassandwindow.com/wp-content/uploads/2023/01/Photoshop\\_2021\\_Version\\_2211\\_\\_Do](https://qualityglassandwindow.com/wp-content/uploads/2023/01/Photoshop_2021_Version_2211__Download_free_LifeTime_Activation_Code_With_Activation_Code_2.pdf) wnload free LifeTime Activation Code With Activation Code 2.pdf

<http://saturdaysstyle.com/?p=25960>

[https://earthoceanandairtravel.com/wp-content/uploads/2023/01/Adobe\\_Photoshop\\_2022\\_Version\\_23](https://earthoceanandairtravel.com/wp-content/uploads/2023/01/Adobe_Photoshop_2022_Version_2341.pdf) [41.pdf](https://earthoceanandairtravel.com/wp-content/uploads/2023/01/Adobe_Photoshop_2022_Version_2341.pdf)

[http://www.religion-sikh.com/index.php/2023/01/02/download-adobe-photoshop-2021-version-22-1-0](http://www.religion-sikh.com/index.php/2023/01/02/download-adobe-photoshop-2021-version-22-1-0-product-key-win-mac-2023/) [product-key-win-mac-2023/](http://www.religion-sikh.com/index.php/2023/01/02/download-adobe-photoshop-2021-version-22-1-0-product-key-win-mac-2023/)

[https://www.top1imports.com/2023/01/03/download-free-adobe-photoshop-cs6-activation-code-with-k](https://www.top1imports.com/2023/01/03/download-free-adobe-photoshop-cs6-activation-code-with-keygen-activator-win-mac-3264bit-new-2022/) [eygen-activator-win-mac-3264bit-new-2022/](https://www.top1imports.com/2023/01/03/download-free-adobe-photoshop-cs6-activation-code-with-keygen-activator-win-mac-3264bit-new-2022/)

[https://www.sneslev-ringsted.dk/adobe-photoshop-cc-2015-version-17-download-free-full-version-acti](https://www.sneslev-ringsted.dk/adobe-photoshop-cc-2015-version-17-download-free-full-version-activation-code-new-2023/) [vation-code-new-2023/](https://www.sneslev-ringsted.dk/adobe-photoshop-cc-2015-version-17-download-free-full-version-activation-code-new-2023/)

<http://mysleepanddreams.com/?p=40766>

<https://parsiangroup.ca/2023/01/adobe-photoshop-7-0-deutsch-kostenlos-download-new/>

<https://pelangideco.com/wp-content/uploads/2023/01/darrday.pdf>

<http://www.jniusgroup.com/?p=7293>

[https://aapanobadi.com/wp-content/uploads/2023/01/Download\\_Photoshop\\_With\\_Full\\_Keygen\\_For\\_W](https://aapanobadi.com/wp-content/uploads/2023/01/Download_Photoshop_With_Full_Keygen_For_Windows_X64__upDated__2022.pdf) [indows\\_X64\\_\\_upDated\\_\\_2022.pdf](https://aapanobadi.com/wp-content/uploads/2023/01/Download_Photoshop_With_Full_Keygen_For_Windows_X64__upDated__2022.pdf)

<http://insenergias.org/?p=136040>

[https://mindfullymending.com/wp-content/uploads/2023/01/Download-Photoshop-Touch-Versi-Terbar](https://mindfullymending.com/wp-content/uploads/2023/01/Download-Photoshop-Touch-Versi-Terbaru-FREE.pdf) [u-FREE.pdf](https://mindfullymending.com/wp-content/uploads/2023/01/Download-Photoshop-Touch-Versi-Terbaru-FREE.pdf)

<https://geoacademicjournals.com/wp-content/uploads/2023/01/chrvalo.pdf>

<https://www.pinio.eu/wp-content/uploads//2023/01/ellder.pdf>

<https://nikarad.co/wp-content/uploads/2023/01/kadpeve.pdf>

<https://parsiangroup.ca/2023/01/texturen-photoshop-download-kostenlos-new/>

<https://chichiama.net/adobe-photoshop-7-0-shortcut-keys-list-pdf-free-download-work/>

<https://www.be-art.pl/wp-content/uploads/2023/01/download-free-photoshop-cs3-activation-2023.pdf> [https://believewedding.com/adobe-photoshop-2022-version-23-activator-with-product-key-windows-x](https://believewedding.com/adobe-photoshop-2022-version-23-activator-with-product-key-windows-x64-lifetime-patch-2022/) [64-lifetime-patch-2022/](https://believewedding.com/adobe-photoshop-2022-version-23-activator-with-product-key-windows-x64-lifetime-patch-2022/)

<https://www.holidaysincornwall.com/wp-content/uploads/2023/01/monjan.pdf>

<https://factspt.org/wp-content/uploads/2023/01/Blur-Background-Photoshop-Download-Free.pdf> [https://www.evoricambi.it/2023/01/02/photoshop-cc-2018-download-activation-code-with-keygen-x64](https://www.evoricambi.it/2023/01/02/photoshop-cc-2018-download-activation-code-with-keygen-x64-2023/) [-2023/](https://www.evoricambi.it/2023/01/02/photoshop-cc-2018-download-activation-code-with-keygen-x64-2023/)

<https://www.noorhairblog.com/photoshop-light-background-download-top/>

With Adobe 2019's Merge Layers feature, you can merge two images together into one. This will let you create custom album layouts, choose which parts of an image are resized, and share individual elements from multiple images. Elements 2020 includes a new feature called Content Aware Fill that can fill in any color in a picture that resembles a similar object, and offers an even simpler way to adjust the color of an image's background. Alternatively, Adobe Photoshop also offers different tools, like the Clone Stamp and Healing Brush, that let you manipulate parts of one image and build new images out of them. With Elements 2019, you can enhance existing photos with the inclusion of the Select features, and now you can add a virtual reflector in documents that you can manipulate without changing the original image. A new annotation feature, called Highlights, is available for fine tuning and fixing images without having to paint them out. Elements 2020 includes the ability to make live masks for pictures, so you can apply different filters to different elements of the photo. In addition to all the other enhancements, Elements 2019 now allows its users to work with the latest version of the Mac App Store, which means you can now easily upgrade to the updated software version. The Elements 2019 app also supports content-aware filling in both the main document panel and the preview pane. The Mac version of Photoshop was launched in 1987, offering basic tools, features and editing functions to the designers and artists. Later, the software was upgraded along with its advanced features, tools, and commands. The latest version of Photoshop, CC, is the latest version of the software, and it is part of Adobe Creative Cloud branding. The Mac version is also available in a box that consists of, the program, the Photoshop plug-ins and other accessories. This software is available for \$700 for the complete software package that includes all the upgrades.